## Www.facebook.com/pages/create.php migrate

CLICK HERE TO DOWNLOAD

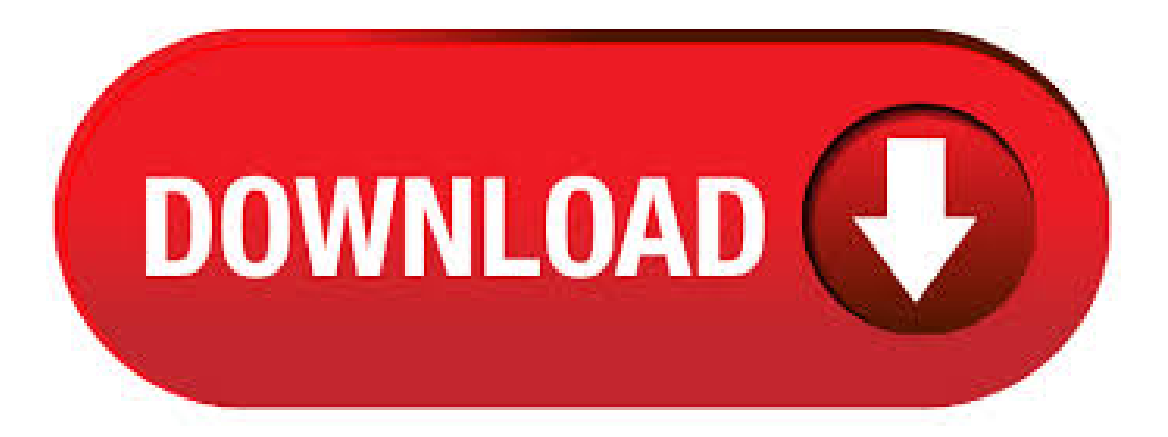

Our new profile to Page migration tool will help you level up to a Facebook Page without losing everything you've built on your personal profile. Once you create your Page, you'll be able to move your friends and followers from your profile, and easily feature your best content by . If, like many, you fell into the temptation of creating a Facebook Profile instead of a Facebook Page, and now realize the grand benefits of having a Fan Page, don't worry, we are here to help!Facebook has given us a tool to migrate and create our Fan Page without losing a single ykuqakoc.podarokideal.ru:Eugenia Urrere. Creating a Facebook Pageallows the morethan 2 billion people on Facebook to discover your business—think of your Page as a digital storefront. Setting up a business Page is simple and free, and it looks great on both desktop and mobile. Understand the benefits of creating a Facebook Page for your business on the Advertiser Help Center. · You can view notifications of Page activity and new fans on your page through the top navigation ykuqakoc.podarokideal.ru can view a news feed with stories about your Page and Pages you like (can access by clicking the Facebook logo when logged in as your PageYou can "like" other Pages, share from other Pages to your Page, and comment on posts by other. · The process is so simple and take only few minute to transfer all data on your new Facebook page and create a new Facebook Fan page for your site. So lets take a look how to convert Facebook profile into Facebook page. Migrate Facebook Profile to a Facebook page. Step 1. Facebook is a social utility that connects people with friends and others who work, study and live around them. People use Facebook to keep up with friends, upload an unlimited number of photos, post links and videos, and learn more about the people they meet. You and Facebook are having issues. It's complicated. The friend requests and event invitations that once charmed you now drive you nuts. What was designed to be useful for an intimate group becomes increasingly unwieldy the more friends you add. You're stuck with the realization that it's not working anymore. You want out. Or maybe Continue reading Convert Your Facebook Profile to a. Social Media Anonymous. likes. "Advertising is the cost of being boring" Hugh MacLeod. Facebook Timeline for Pages is almost here. Your Page will be switched to the new Timeline format automatically on March Prepare for the migration by adding a few key elements to your Page now. You can publish your Timeline ahead of schedule or just have it ready to go for the big switch. The []. · To solve this problem, Facebook has created a new Profile to Business Page Migration Tool allows businesses to change their Facebook profile into a Facebook business page. In general, once you've established a community around a specific profile, it's . CASE PIACENTINE. likes. MAGAZINE di curiosità, approfondimenti ed annunci inerenti il mondo dell'edilizia e dell'immobiliare fondato da CAIP (Consorzio Agenzie Immobiliari Piacentine). Use the Facebook Business Help Center as your resource for tips, troubleshooting and guides on how to get the most out of Facebook Tools. Contact support or . php artisan migrate:fresh php artisan migrate:fresh --seed. Tables. Creating Tables. To create a new database table, use the create method on the Schema facade. The create method accepts two arguments: the first is the name of the table, while the second is a Closure which receives a Blueprint object that may be used to define the new table. someone else, shares your Fan Page within Facebook • Click "Continue" when you are finished, or "Skip" to come back to this later You will now be taken to your newly-created Facebook Fan Page where you will have options to: • Invite Friends if you haven't already • Import Contacts if you haven't already (see RECOMMENDATION above)File Size: KB. Akceptuje regulamin wraz z polityką prywatności w celu korzystania z usług serwisu. Administratorem Twoich danych osobowych jest GoldenLine Sp. o.o. z siedzibą w Warszawie (ul. Czerska 8/10). Możesz zawsze skontaktować się z nami pod adresem iodo@ykuqakoc.podarokideal.ru więcej. April 2, , am thats is all fantastic advice, but no one gives a hoot. i am sick and tired of people using MLM sevices, phone services, hairdressers, make up sales etc. on thier FBpage. facebook gives you the option to reportsomeonethat is using their personal pageto promotea business butso what, their pages still seem to be appearing on pages with the same usernames. Or maybe you created a personal profile before Brand pages even existed and now you're missing out on the new functionality? Fear not, Facebook wants to help you switch over and they've released the Business Page Migration Tool to help you do it. It's worth pointing out that this isn't a totally altruistic gesture on Facebook's part. What you can try to do is email support@ykuqakoc.podarokideal.ru and see if they will allow you to create a business account (since you already created page, the normal process is page then business account). From there maybe just maybe you can have the business account handle control of. How To Migrate A Facebook Profile Migrating A Profile: Converting Facebook Friends To Like'x (Y): 1) You Need Change The Name Of Profile To The Name That You Want On Page = 1. In this video I show you how to migrate a Facebook profile to a page. Profile to Page Migration: ykuqakoc.podarokideal.ru 5 Steps to bu Author: Jimmy Ombom. · Pages API. The Pages API allows apps to access and update a Facebook Page's settings and content, create and get Posts, get Comments on Page owned content, get Page insights, update actions that Users are able to perform on a Page, and much more. · Review your page. Once your page has been created, you can add a cover photo and profile photo to make the page more attractive. You can also view and change the page's settings by clicking Settings in the upper-right side of the page.. If you would prefer to simply change the page's information, click … below the cover photo area and then click Edit Page ykuqakoc.podarokideal.ru: K. You then get the 'Migrate a Page' Facebook page which looks similar to the normal 'Create a Page' Facebook page. You now need to select the kind of Page you want to set up. Select Local Business or Brand or Institution, etc. Business Manager is a Facebook tool that helps organize and manage your business. When you join Business Manager, coworkers can't view your personal Facebook profile unless you approve their friend requests. Coworkers can only see your name, work email. Create a Page | Facebook. Search titles only; Posted by Member: Separate names with a comma. Newer Than. In the course of my travels visiting different dive centres around the regions, I often notice that many still use a Facebook profile for their business. Now not only is this against Facebook terms and conditions and potentially you stand to loose all your contacts if Facebook delete the profile. I've seen it happen, Continue reading "Moving from Facebook profile to Business page". For LINK, for example, your text is "Welcome to Facebook" and you want "Facebook" to be a link. Set offset to 10, since "F" is the 10th character, and length to 8. length: Usa el servicio de ayuda para empresas de Facebook como recurso para obtener sugerencias, solucionar problemas y acceder a guías acerca de cómo aprovechar al máximo las herramientas de Facebook. Comunícate con nosotros o explora el servicio de ayuda para obtener respuestas a tus preguntas más importantes. पेज व्यवसायों, ब्रांड, संगठन और सार्वजनिक हरितयों के लिए होते हैं, ताकि वे अपनी कहानियाँ साझा कर सकें और लोगों के साथ कनेक्ट हो सके. • How to migrate the private profile of your company into a fan page facebook eng 1. How to Convert yourFacebook Profile into a Business Fan PageWeb Marketing Tips for Business. Facebook allows a limited number of friends for user profiles for reasons best known to them. People whose friend list has reached the friend limit had been looking for ways to surmount the limit, to be able to accept and send new friend requests on the world's largest social network. Recently, Facebook introduced 'User Profile []. · G o This Link And Your Id Into Page ykuqakoc.podarokideal.ru?migrate. "Can't" isn't really accurate. They could stop using PHP if there were a sufficiently compelling reason. Facebook has, through a combination of coding conventions, a comprehensive set of libraries, developer tools, infrastructure, and changes to. How to Claim Facebook Places Pages. You may not have set up a Facebook page for your business, but chances are a Facebook Places page exists anyway. Places pages are very basic Facebook pages that can include information such as your business name, address and phone number. They allow customers to rate your business, check-in and even like the. Facebook is lending a hand to incoming Congressional members. The

social network has created a guide that not only teaches members of Congress and their staff on how to create Facebook pages, but also how to engage with users through the use of those pages. The guide which was published on Friday follows in the []. Facebook хаятаа шууд Page болгох 1. Та Facebook Account-а Page болгохын өмнө өөрийнхөө шаардлагатай мэдээллийг авсан байх хэрэгтэй. In this tutorial, you'll learn how to post activity on Facebook wall from website using PHP and Facebook API. Post to Facebook wall is useful when you want to post dynamic content to Facebook from the website. Here we'll build a simple PHP script to publish Facebook post from website using Facebook PHP SDK. It is also frustrating that pages are tied to your personal account as it makes it difficult to disable your Facebook account in the future. If you manage pages, the only way to disable your personal Facebook account is to create a second Facebook account and migrate all pages to that account. Facebook does, however, frown upon this. Facebook clarifies the difference between a page and a personal profile here, saying "Profiles represent individuals and must be held under an individual name In addition, Pages are managed by admins who have personal Facebook profiles. Pages are not separate Facebook accounts and do not have separate login information from your profile. · Facebook Application Prerequisite. Before we dive in, you'll need to create an app on Facebook to use the Facebook PHP SDK. You'll receive an App ID and App Secret that will be needed when initializing the Facebook PHP SDK library. For more information on creating an app, see Facebook's Register and Configure an App tutorial. Important: Be sure to update the App Domains.

https://docs.google.com/viewer?a=v&pid=sites&srcid=ZGVmYXVsdGRvbWFpbnxiczVleWdkfGd4OmYwOWJjZWY4ZWZkODlmYQ

https://img0.liveinternet.ru/images/attach/d/2//6818/6818229\_sample\_resume\_format\_to.pdf

https://docs.google.com/viewer?a=v&pid=sites&srcid=ZGVmYXVsdGRvbWFpbnxmenc0M3Q0c3xneDo3OWRmNDc1OTQxMjViMjEz

https://docs.google.com/viewer?a=v&pid=sites&srcid=ZGVmYXVsdGRvbWFpbnxmcmEzd3J0NGV3fGd4OmQzOGJhNjMzOTkwNzA1Ng

https://docs.google.com/viewer?a=v&pid=sites&srcid=ZGVmYXVsdGRvbWFpbnx2ZTRneGQ1Z3xneDoyMGVhMWJkNTJjMGEyNzg

https://img1.liveinternet.ru/images/attach/d/2//6819/6819954 hey arnold the movie game.pdf

https://img1.liveinternet.ru/images/attach/d/2//6987/6987654 property rental agreement free.pdf

https://img1.liveinternet.ru/images/attach/d/2//6827/6827422 vlc media player 20 open source.pdf

https://docs.google.com/viewer?

a=v&pid=sites&srcid=ZGVmYXVsdGRvbWFpbnx2NWV5dHNkNHJoeXxneDo3NzIwODJmNGZIMDI5ZDRk

https://img1.liveinternet.ru/images/attach/d/2//6829/6829469 descargar visual basic 2010 para windows 7 64 bits.pdf

https://img1.liveinternet.ru/images/attach/d/2//6987/6987568 this aint a scene free.pdf